### STADTPOLIZEIKOMMANDO OöBLING POLIZEIINSPEKTION HOHE WARTE 1190 Wien, Hohe Warte 32 01/31310/27330 LPK-W-PI-19-Hohe-Warte@polizei.gv.at DVR: 0003506 UP-CODE: UP15047 Sicherheitsbehörde: BPD Wien,

POLIZEI\*

GZ: E1/394749/2011 Wien, am 04. November 2011

Bearbeiter/in: Philipp TÖGEL, Rvl. Telefon: 01/31310/27330 Fax: 01/31310/27339

# Meldung

Betreff: Alanohof - "Tötung von gesunden Hunden ohne medizinische Indikation" Gefahrenerforschung (SPG),

### Sachverhaltsdarstellung:

Am 04.11.2011 um 12:48 Uhr Eingang des Mail der Susanne Pitschko von der Kronen Zeitung – Tierecke, mit der Anzeigenerstattung gegen u. T. gem. § 222 StGB aufgrund der vermtl. "Tötung von gesunden Hunden medizinische lndikation" durch den Betreiber des ,,Alanohof" in Tirol. Als Anlage mitgesandter Link: <u>http://www.alanohof.com/tiere.htm</u>

Eine Whois-Abfrage ergaþ, dass ein gewisser Hans BERNHARD, Wien 4., Mayerhofgasse 4/10 wh., der Ersteller der Website ist.

Ein strafrechtlicher Tatbestand ist zurzeit aufgrund einer Internetrecherche, wobei es sich hierbei um einen Scherz handeln soll, nicht ersichtlich.

Weitere Erhebungen durch KSB - PI Hohe Warte.

Beatbetter/in: kl Philipp TÖGEL

lnspektionskommandant - i.V.:

Alfred SCHUSTER, Abtl.

## PESCHKE Wilhelm (LPK\_W\_SPK\_19\_PI)

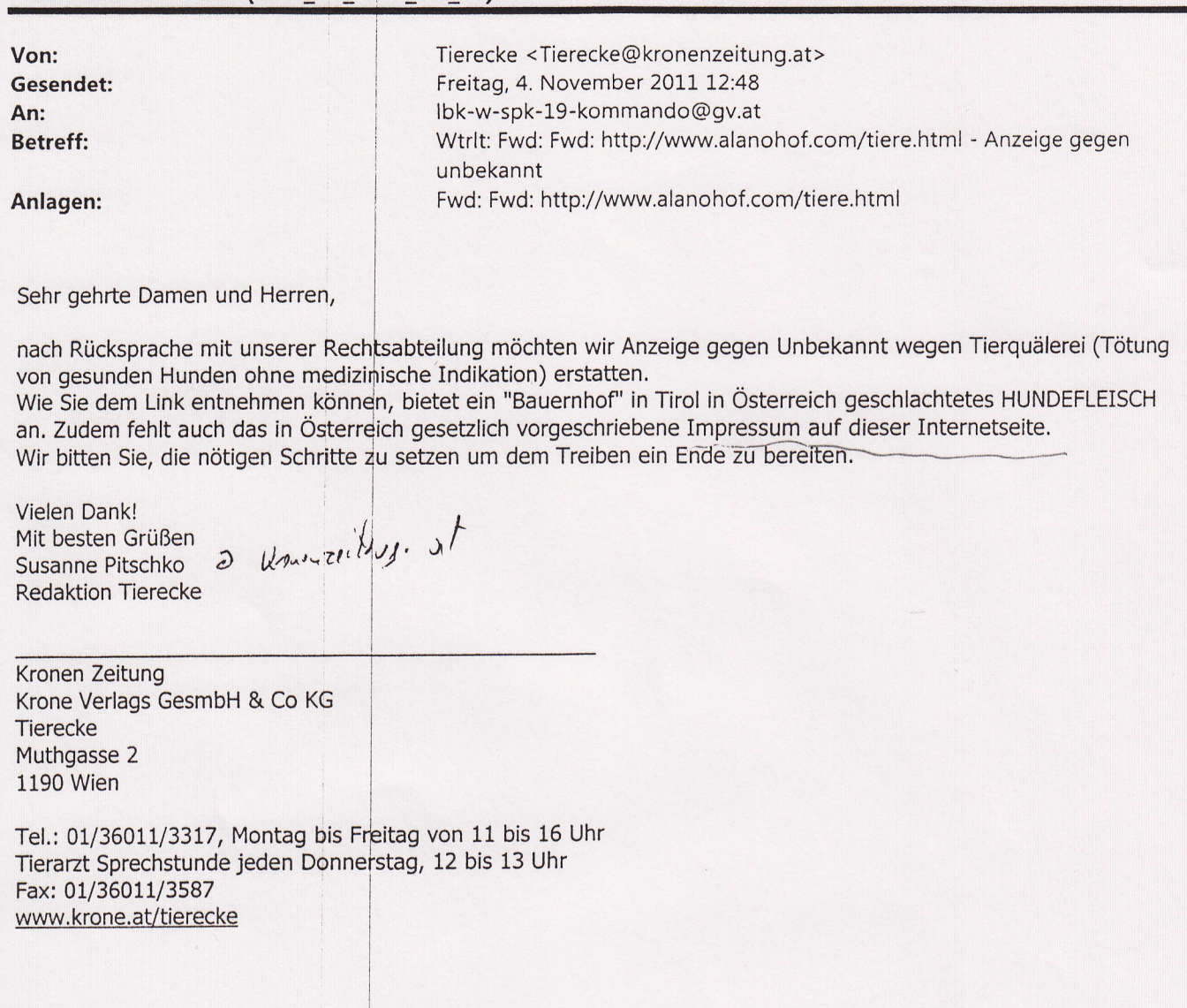

\*\*\*\*\*\*\*\*\*\*\*

Unser Hof Unsere Tiere

Unsere Tiere<br>Unsere Tiere Bei uns werden folgende Tiere gezüchtet: Produkte

Rezepte Freunde Kontakt

Impressum

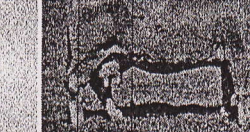

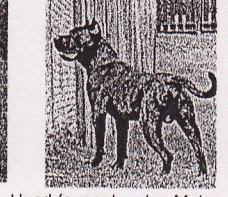

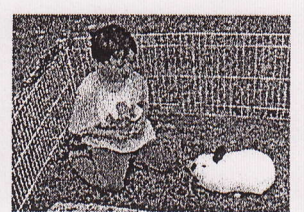

Hund (ausnahmslos Molosser, Kaninchen (für den Eigenbedarf)<br>keine Haustierrassen)

Rind (Montafoner)

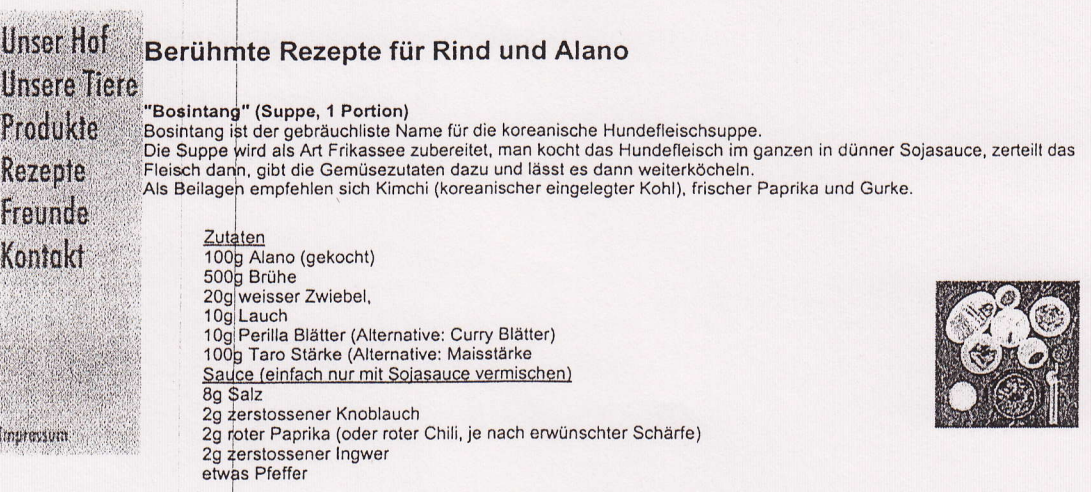

Hundefleisch im Tontopf nach Jilin-Art (jilin shaguo gourou)<br>Das Fleisch waschen und in Würfel von 2cm Kantenlänge schneiden. Ingwer in Scheiben, Frühlingszwiebeln in 4 cm<br>lange Abschnitte schneiden. Im Wok oder der Friteu

Zutaten<br>500 g frisches Hundefleisch<br>3 Sterne Anis<br>3 EL Reiswein<br>2 Frühlingszwiebeln 1 Stück Ingwer<br>2 Fl Zucker<br>2 EL Zucker<br>5 Fl Hühnerbrühe<br>5 Fl Sciasoße 5 EL Sojasoße<br>50g Schweineschmalz<br>3-4 getrocknete Chillies

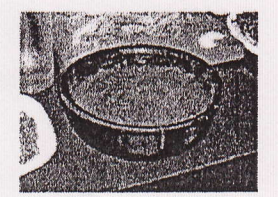

# **E-Mail Check**

Mit diesem Tool kann überprüft werden, ob eine E-Mail Adresse vom zuständigen Mail Exchange Server (MX Server) angenommen wird. Weiters werden alle MX-Server der jeweiligen Domain angeführt und überprüft.

Die Befehle VRFY und EXPN können wahlweise ausgeführt werden. Diese sollten Auskunft darüber geben, ob eine bestimmte E-Mail Adresse in der Domain existiert. Allerdings werden diese beiden Funktionen von den meisten Servern nicht unterstützt.

Die Option Nach einer Akzeptierung der Adresse abbrechen bewirkt, dass bei mehreren Mailservern die Nachfolgenden nicht mehr überprüft werden, wenn die E-Mail Adresse von einem Server bereits akzeptiert wurde.

Haben mehrere MX-Server die selbe IP-Adresse, wird nur ein MX-Server überprüft.

Tipp: Dieses Tool ist auch im kostenlosen Programm eToolz enthalten. E-Mail Headerzeilen können Sie mit dem Online-Tool E-Mail Header Analyzer aufschlüsseln und analysieren.

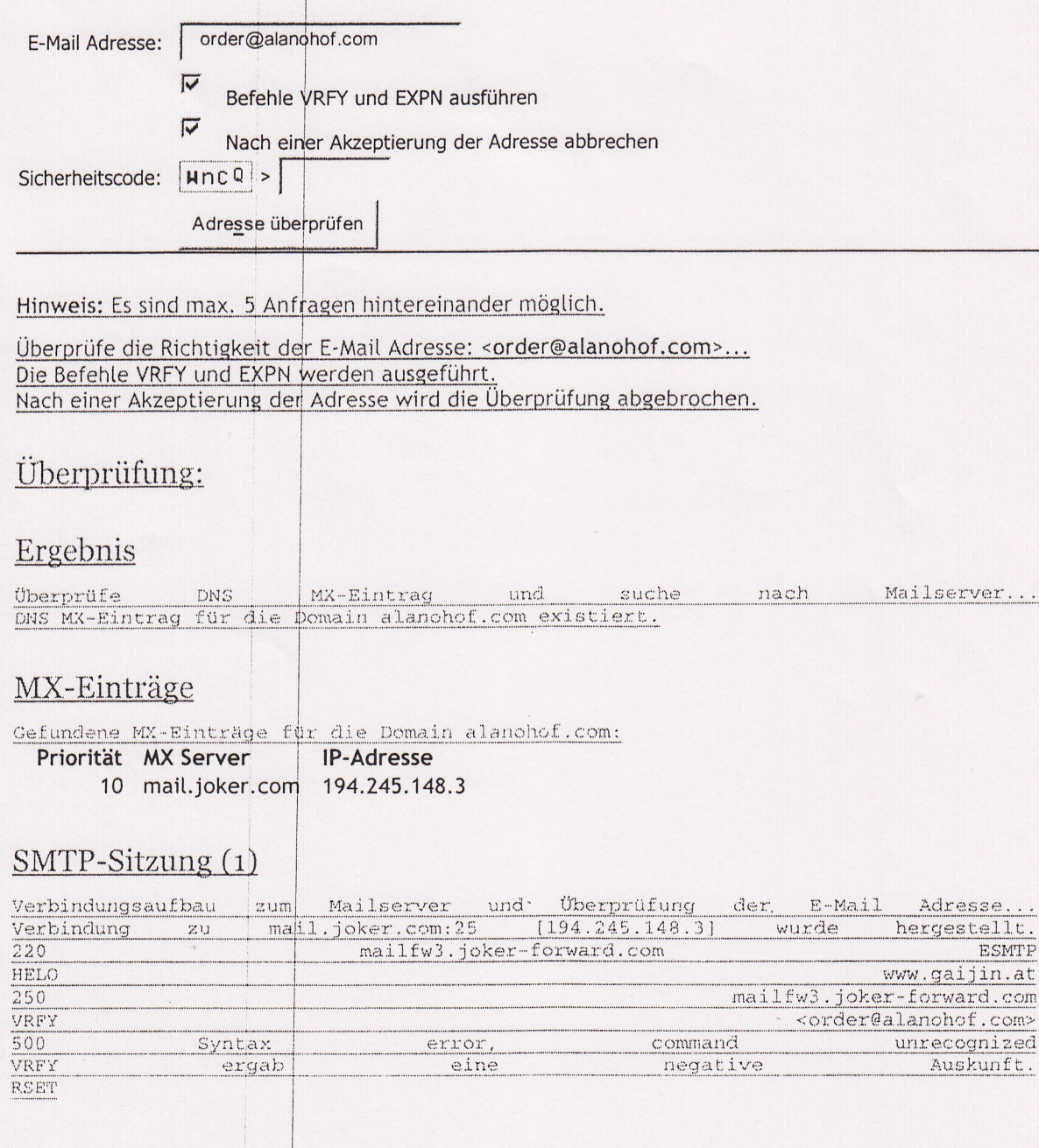

## Umleitung

 $\ddot{\phantom{0}}$ 

Überprüfe die Domain "alanohof.com" bei "whois.joker.com"...

 $\left($ 

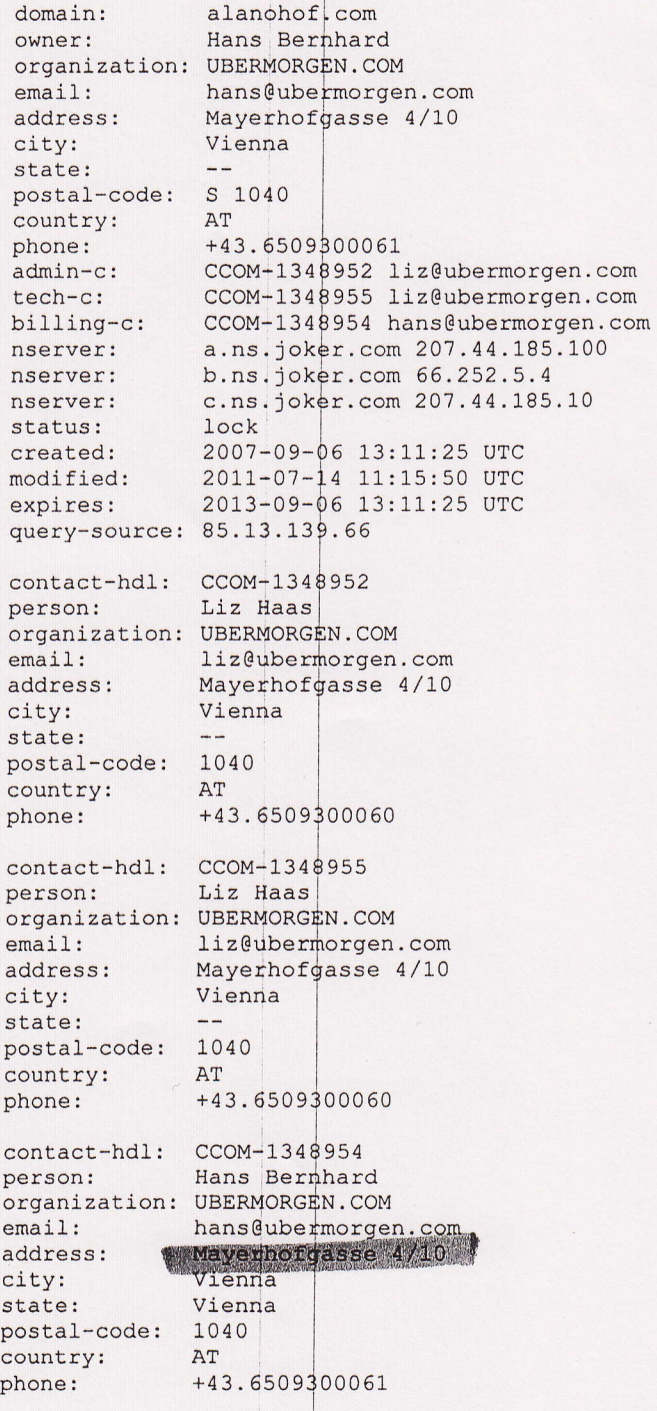

 $\mathcal{A}$ 

# Umleitung

Überprüfe die Domain "alanonof.com" bei "whois.joker.com"...

 $\overline{\epsilon}$ 

 $\lambda$  $\overline{\phantom{a}}$ 

 $\overline{C}$ 

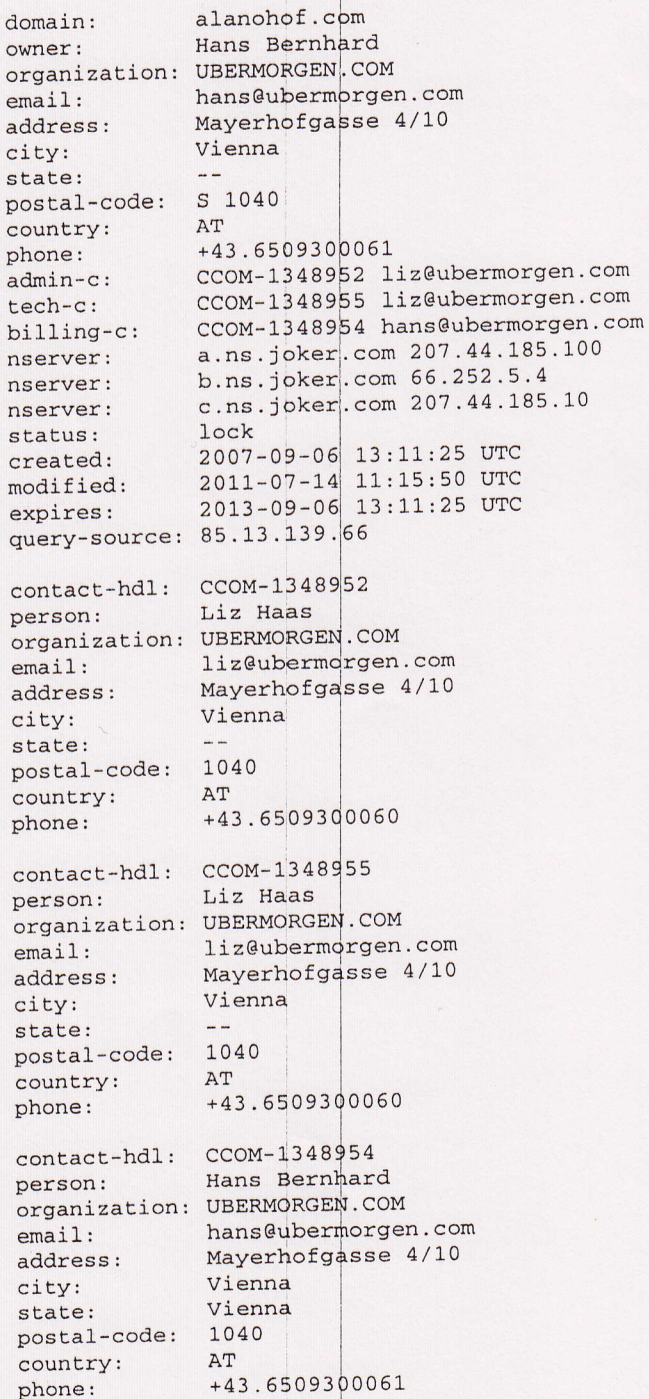

 $\frac{1}{2}$ 

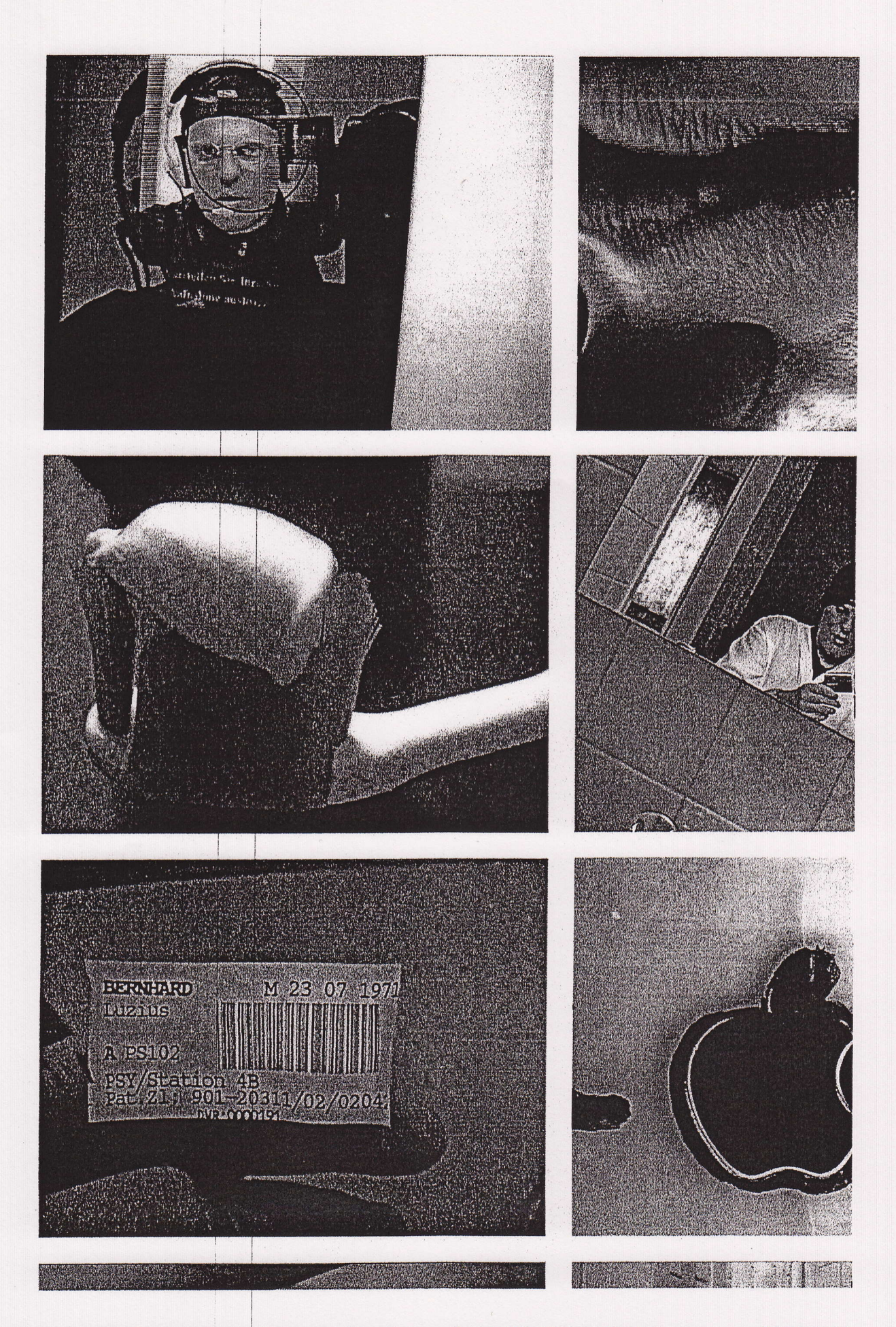